# **Видеоизмерительные микроскопы TASO Серия VME-L**

 $\boldsymbol{e}$ 

 $\Diamond$ 

TASO

R

**TASO** 

cyner

Cynep

t.

cyne

cyme

 $\mathbf C$ 

## Инструкция по эксплуатации

 $\Box$ 

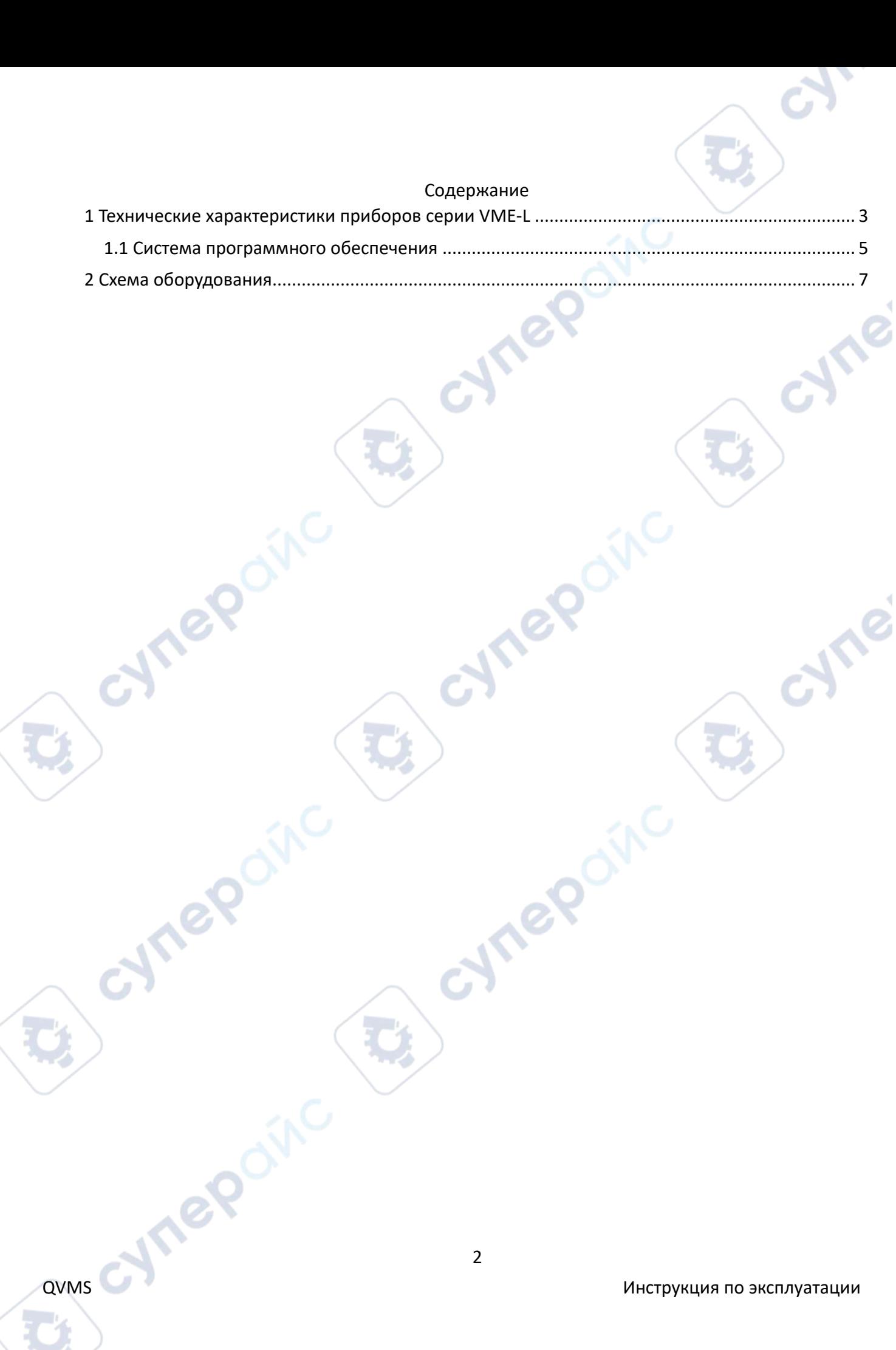

## <span id="page-2-0"></span>**1 Технические характеристики приборов серии VME-L**

Измерительная система VME-L предназначена для измерения больших размеров, ее максимальный ход достигает 2500×2000 мм, что подходит для высокоточного измерения больших ходов в аэрокосмической промышленности, производстве ЖК-панелей, печатных плат, автомобильной промышленности, листового металла и других отраслях.

 $\rightarrow$ 

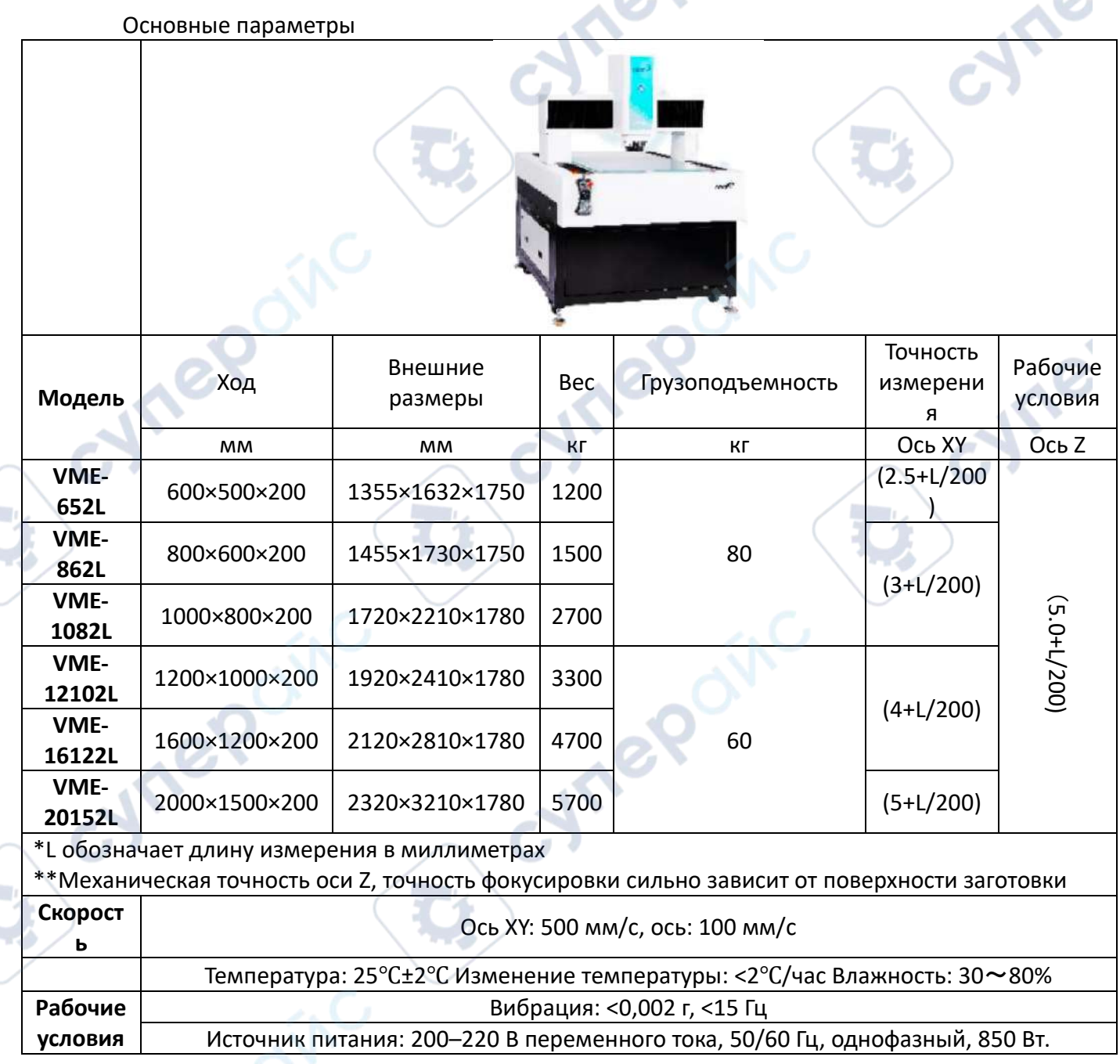

A

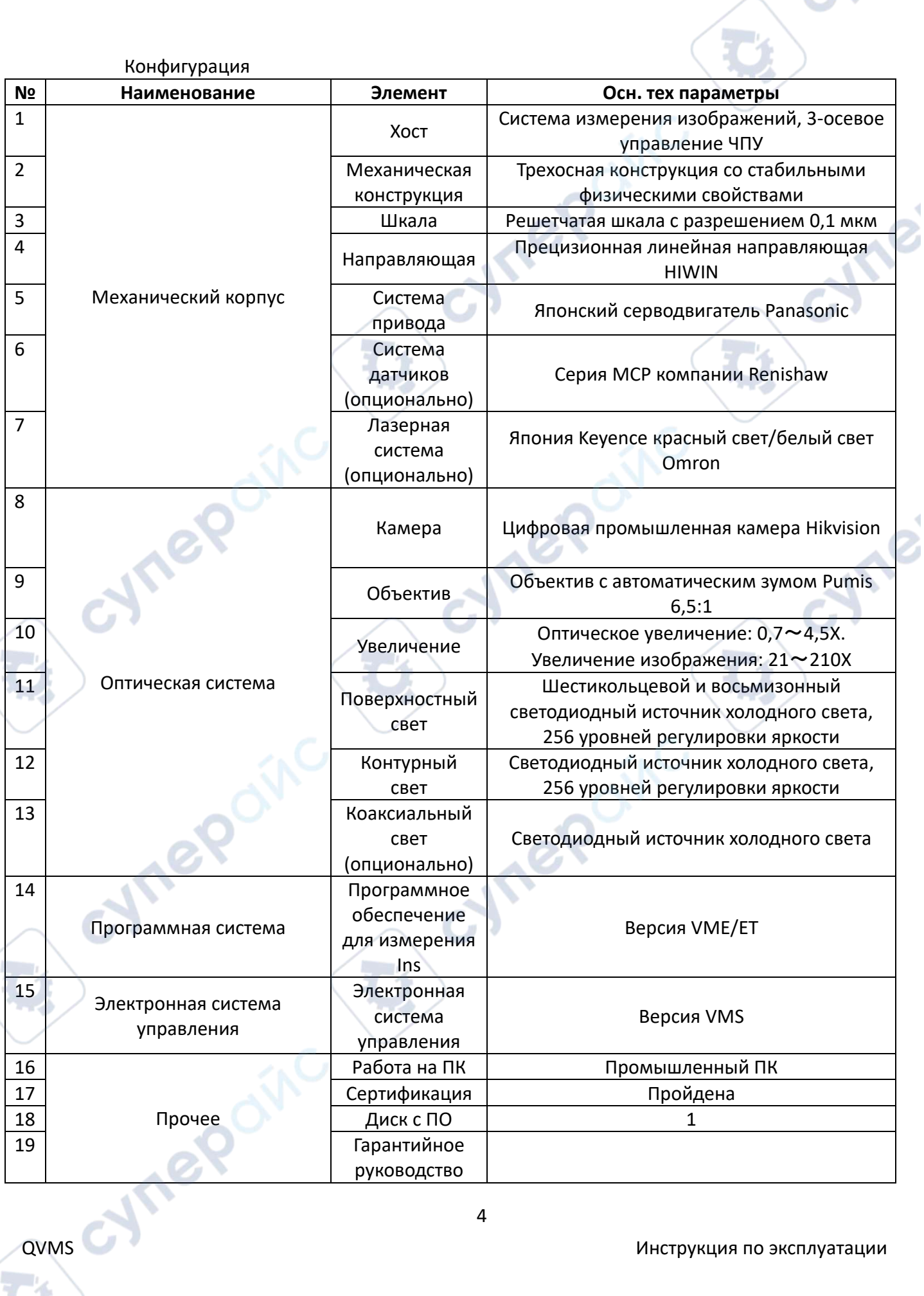

 $\mathbf{C}$ 

S).

#### <span id="page-4-0"></span>**1.1 Система программного обеспечения**

#### *Основные функции измерения:*

1. Измеряемые геометрические величины: точки, прямые, окружности (максимальная, минимальная и средняя), дуги, сплайновые кривые, эллипсы, прямоугольники, четырехугольники, пазы, R-угольники, кольца, промежутки, расстояния, скопления точек и т.д.

2. Построение: центральная точка, крайняя точка, конечная точка, пересечение, линия, соединяющая две точки, параллельная линия, перпендикулярная линия, касательная линия, биссектриса, центральная линия, слияние, сегментация контура, рисование окружности с радиусом, трехлинейная вписанная окружность, две линии, радиус вписанной окружности и т. д.

3. Инструменты измерения изображения: точки привязки, ближайшие краевые точки, точки фокусировки, точки захвата круглой рамки, лучшие краевые точки, ближайшие точки, выделение целого, выделение нескольких сегментов, сегментация текстуры, сегментация текстуры с несколькими сегментами, электронный штангенциркуль, быстрое выделение окружности, линии открытого контура, линии контура максимального замыкания, линии контура ближайшего замыкания.

4. Геометрические допуски: прямолинейность, округлость, положение, параллельность, вертикальность, наклон, концентричность и т. д.

5. Система координат: система координат позиционирования, линия точек, две точки X, две точки Y, три точки, две линии, система координат выравнивания изображения; перемещение, перевода, вращение, ручной настройки.

## *Программирование и автоматизация*

1. Задания могут быть созданы для полностью автоматизированных пакетных измерений и поддерживают автоматические и ручные интерактивные операции.

2. Автоматическое масштабирование объектива (программное управление), нет необходимости повторной калибровки после масштабирования.

3. Источник света осуществляет автоматическое управление и поддерживает автоматическое освещение.

4. Поддерживает автоматическое управление шестью кольцами и восемью зонами поверхностного освещения и каждой зоной контурного освещения.

5. Быстрое автофокусирование и фокусировка для измерения высоты.

#### *Вывод информации и статистика*

1. Может выводить отчеты Word, Excel, HTML, TXT и файлы AutoCAD.

2. Поддерживает вывод в режиме реального времени для шаблона Excel, шаблон можно настроить.

3. Вывести можно только данные последнего запущенного задания.

4. При запуске задачи автоматически создается файл формата .rst для записи подробной информации о выполняемой задаче.

5. Печать после выполнения: печать непосредственно после выполнения задания.

6. Вывод данных задачи в файл. Выведите результаты выполнения задачи в текст и выведите данные задачи с тем же именем в тот же файл.

7. Результаты задачи могут быть автоматически выведены в текст csv по названию задачи в соответствии с указанным каталогом, что способствует унифицированному анализу результатов одной и той же заготовки.

8. SPC статистическая функция, импорт rst файла, может быть эффективным контролем качества.

9. В области атрибутов примитивов отображаются данные примитивов, измеряемые в данный момент в режиме реального времени.

10. Примитивная область вне допуска, классифицированная на нормальные примитивы, вне допуска, неизмеренные примитивы и т. д.

#### *Другие расширенные функции*

1.SPC: Контроль и анализ данных измерений.

2. Панорамное сканирование: выберите любую область для сканирования и создания коллажа из изображения.

3. Сравнение чертежей: можно загружать чертежи и измеренные данные для сравнения.

4. Тестовое «сито»: автоматически отбирайте и сканируйте тестовое «сито», генерируйте задачи, а также напрямую анализируйте и выводите текущие результаты.

5. Температурная компенсация: рассчитайте коэффициент расширения на основе разницы между температурой окружающей среды и стандартной температурой, чтобы сделать результаты более точными.

6. Фокусированное измерение высоты: используйте метод фокусировки для измерения разницы высот.

7. Автоматическое извлечение контура: учитывая начальную и конечную точки, извлеките указанный контур.

8. Отображение карты краев: отображение контура края изображения для быстрой проверки состояния краев.

9. Режим извлечения перекрестия: несколько режимов отображения, крестик, крестик в окружности, круг, сетка, удобные для быстрого сравнения.

10. Навигация. Графическая навигация, аналогичная электронной карте, для быстрой ориентации.

11. Импорт чертежей CAD: чертежи DXF могут быть импортированы, импортированы и экспортированы с CAD для завершения обработки графики.

12. 3D-дисплей: отображение трехмерного изображения.

13. Можно переключать несколько языков: упрощенный китайский, традиционный китайский, английский, японский, корейский.

14. Калибровка объектива: автоматическая калибровка объектива, исключающая необходимость выполнения утомительных этапов полной калибровки.

15. Калибровка точности фокусировки: откалибруйте точность фокусировки, чтобы сделать фокусировку более четкой.

16. Лазерная компенсация: компенсирует относительное положение лазера по отношению к изображению и производит запись автоматически, устраняя необходимость в ручной записи и заполнении файлов, а также исключая влияние человека.

17. Доступны различные сочетания клавиш и часто используемые горячие клавиши, что упрощает использование программного обеспечения.

18. Различные варианты детальной настройки в настройках системы.

<span id="page-6-0"></span>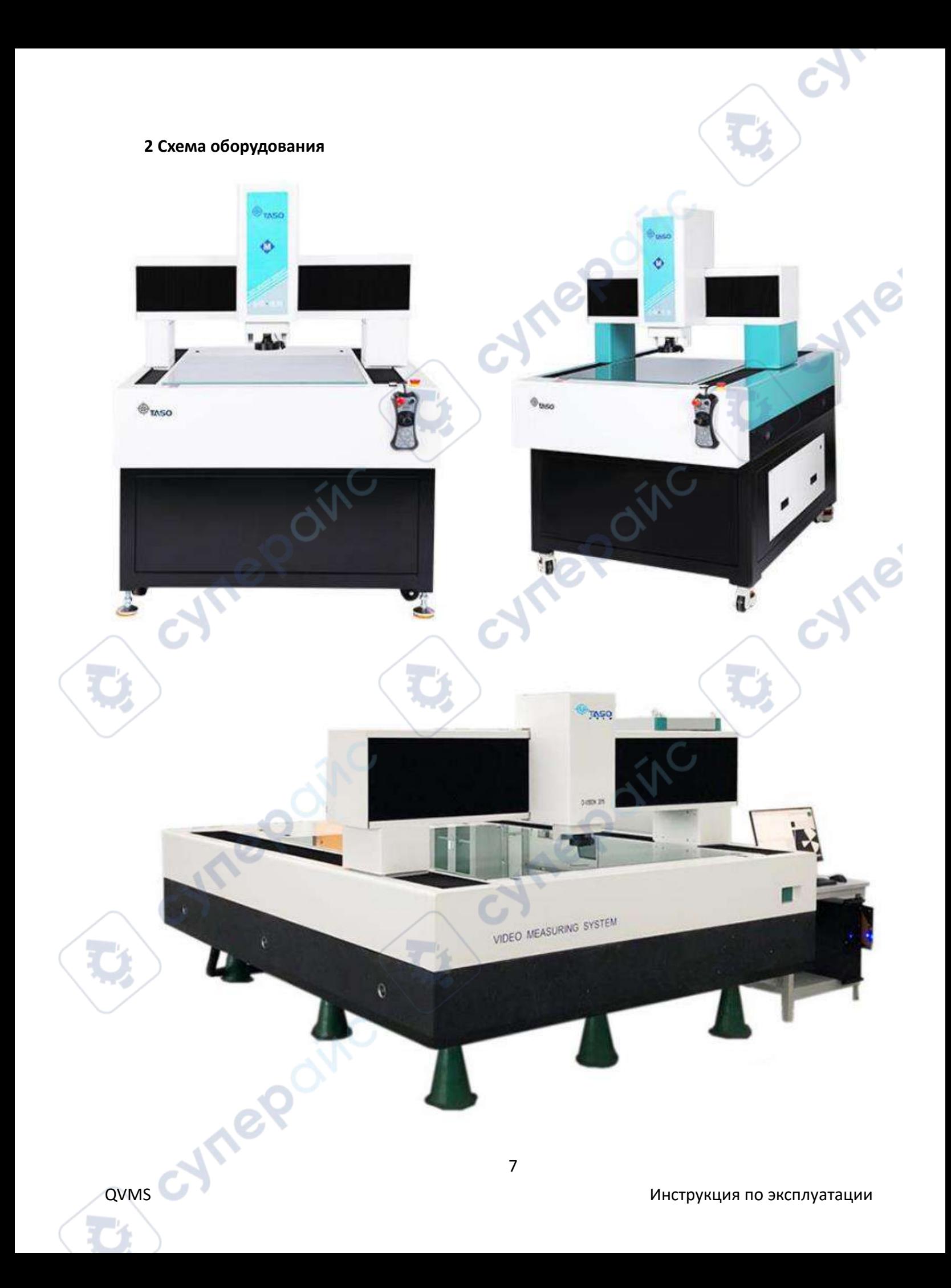

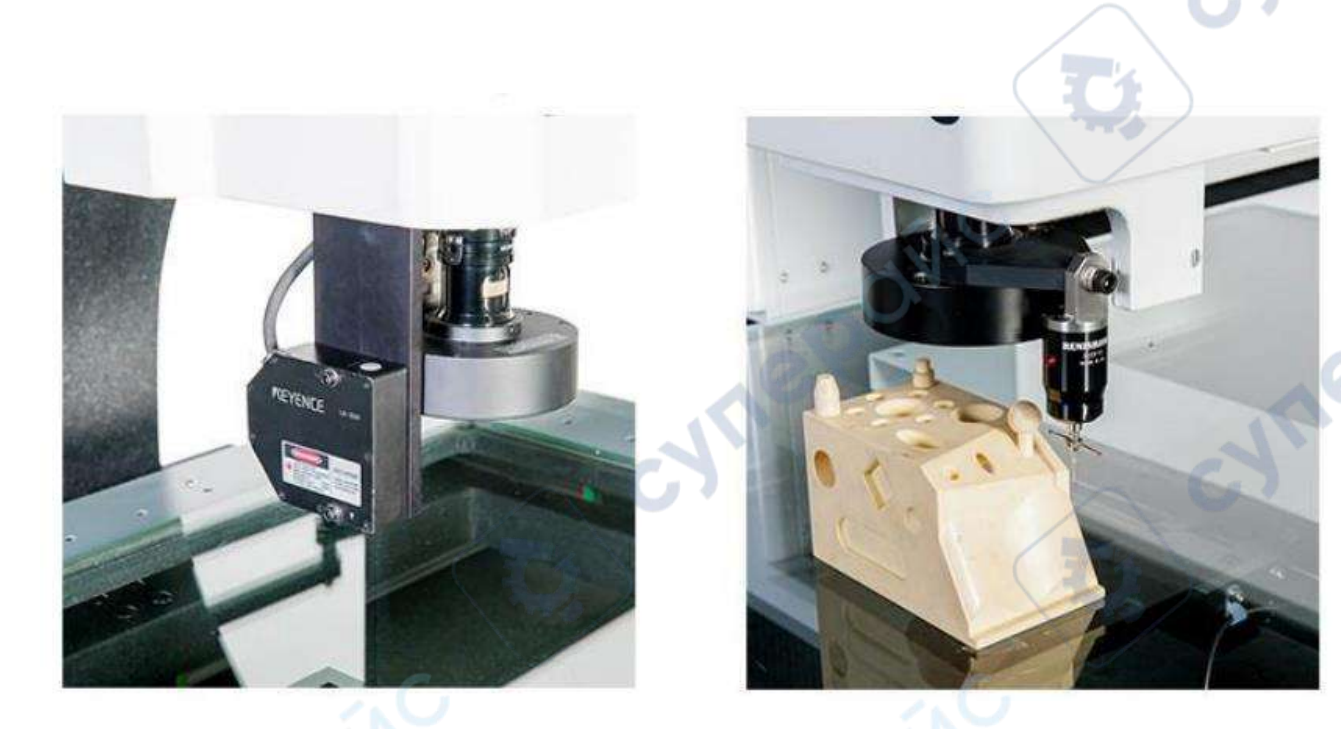

*Примечание*. На приведенных выше выставочных стендах представлены все дополнительные детали этой серии.

*Дополнительные аксессуары:*

cynepoi

Датчик (зонд) — позволяет осуществлять контактные измерения

Красный лазер Keyence — подходит для измерения изделий из мягких материалов (высота подъема, плоскостность и т. д.).

Белый свет Omron – подходит для измерения прозрачных материалов (стекла, акрила) (высота подъема, плоскостность и т. д.)

cynegoing